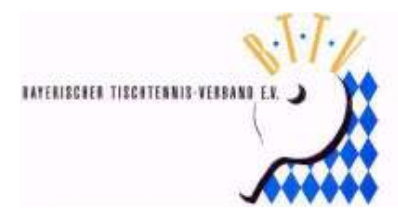

## **BTTV - Kreis Rottal**

An alle Vereine des Tischtennis-Kreises Rottal

Liebe Sportfreunde,

anbei einige wichtige Hinweise zur **Ergebniseingabe und -bestätigung: (gültig für alle Kreisligen)**

\* Die **Eingabe des Komplettergebnisses mit Einzelergebnissen** hat innerhalb von **24 Stunden nach festgesetztem Spielbeginn** zu verfolgen.

\* Bei **Spielen am Wochenende** ist das komplette Ergebnis mit Einzelergebnissen **bis spätestens Sonntag, 18.00 Uhr** einzugeben.

\* Die **Bestätigung des Ergebnisses** durch den Gastverein hat spätestens 48 Stunden nach Ende der Eingabefrist des Heimvereins zu erfolgen

Mit sportlichen Grüßen

die Vorstandschaft des TT-Kreises Rottal